## **WARENDORF**

## Wiederholung für Adipositas-Tag geplant

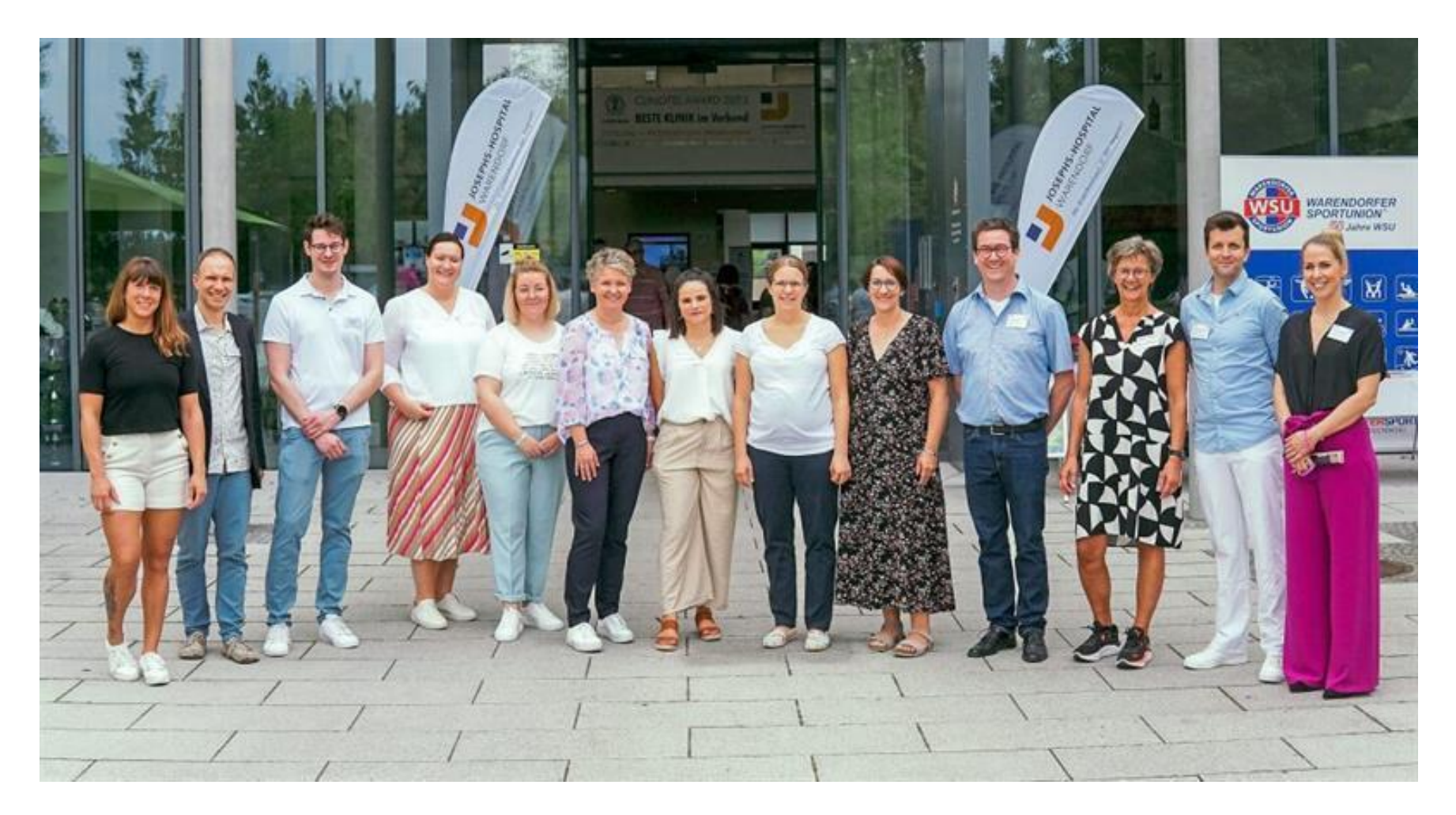

"Die Beratung und Behandlung bei Adipositas ist echtes Teamwork und der Weg aus der Sackgasse geht über viele Instanzen und Stationen", erklärte Dr. Barbara Schulze Eilfing, die als Chefärztin der Allgemein-, Viszeral- und Gefäßchirurgie das zertifizierte Warendorfer Adipositaszentrum leitet. Um möglichst vielen Betroffenen die Wege aus dieser Sackgasse aufzuzeigen, hatte das Adipositaszentrum zum zweiten Mal die eigenen Behandlungs- und Beratungsteams, aber auch Partner, Selbsthilfegruppen sowie Anbieter von Medizinprodukten rund um die Themen Adipositas und Diabetes eingeladen und einen Informations- und Aktionstag veranstaltet. Aufgrund der positiven Resonanz sind die Veranstalter zuversichtlich: "Es wird im nächsten Jahr einen dritten Infotag geben, dann als Warendorfer Adipositas- und Diabetestag."Josephs-Hospital